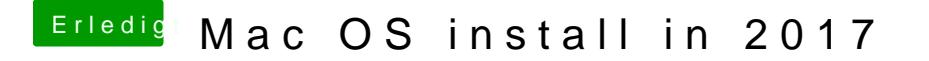

Beitrag von plx2017 vom 5. Dezember 2017, 21:47

Nein, nur im verbose mode...

USB 3.0 fuktioniert nur, wenn ich das hier einfüge: